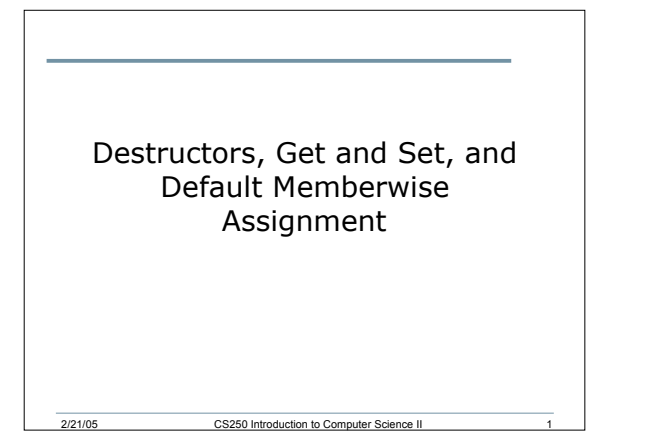

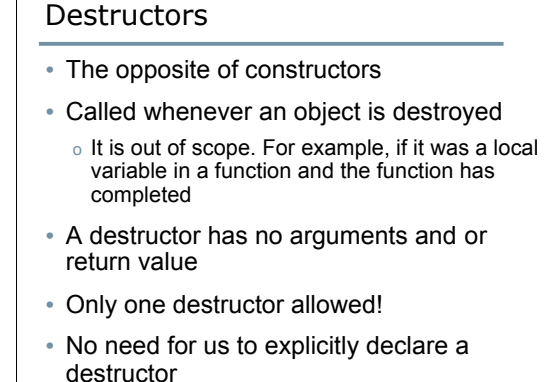

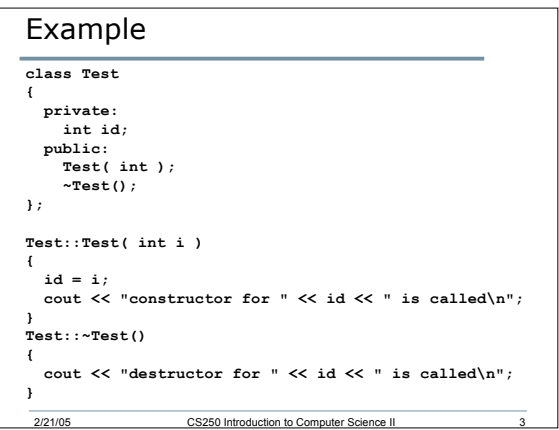

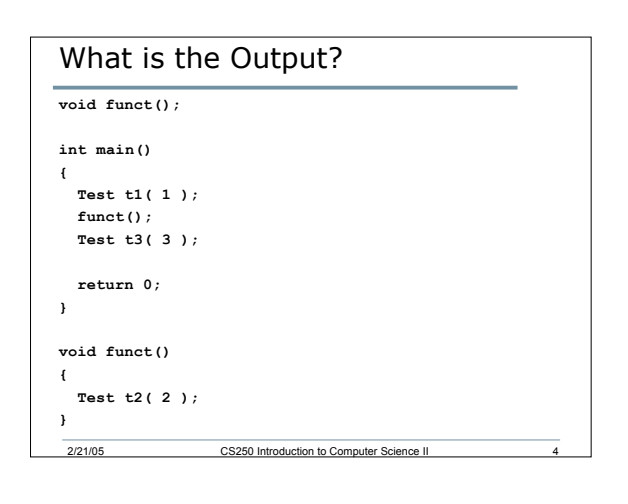

2/21/05 CS250 Introduction to Computer Science II 2

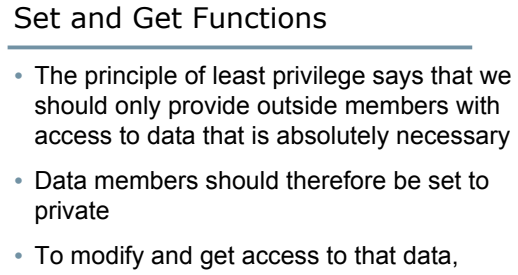

- specific member functions need to be provided
- These are the Set and Get functions

2/21/05 CS250 Introduction to Computer Science II 5

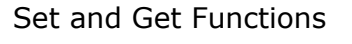

- The functions don't need to be called set or get, but it has become commonplace to do this
- In the time class we could have the following set functions:
	- o **void setTime( int, int, int );**
	- o **void setHour( int );**
	- o **void setMinute( int );**
	- o **void setSecond( int );**

2/21/05 CS250 Introduction to Computer Science II 6

## Get Functions

• For the Time class we would have the following get functions: **int getHour(); int getMinute(); int getSecond(); Time t4( 9, 25, 30 ); Time t5( 45, 90, 72 );**

2/21/05 CS250 Introduction to Co

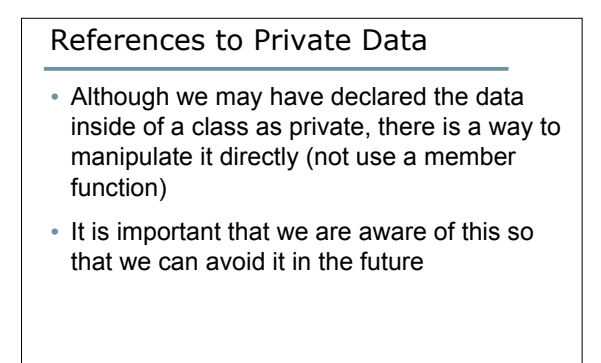

2/21/05 CS250 Introduction to Computer Science II 8/21/05

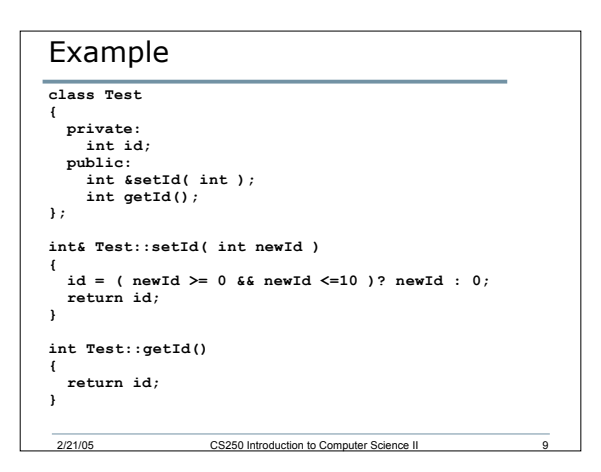

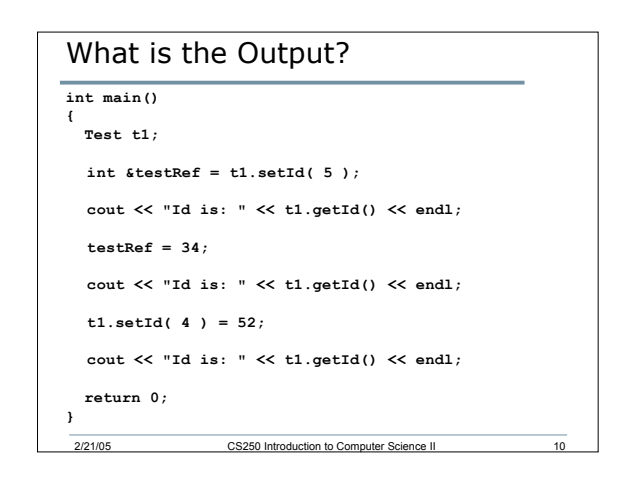

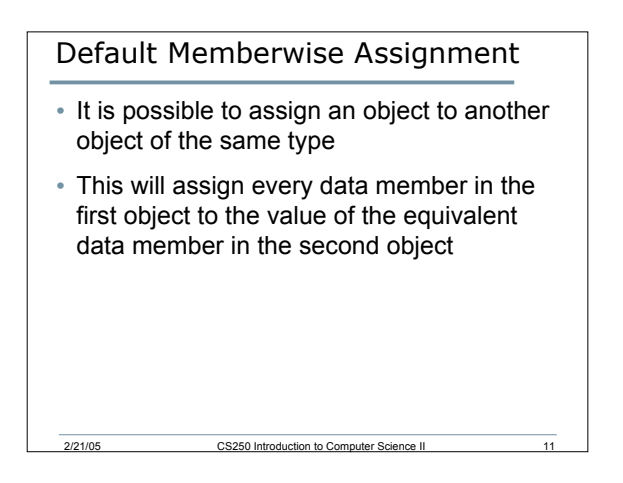

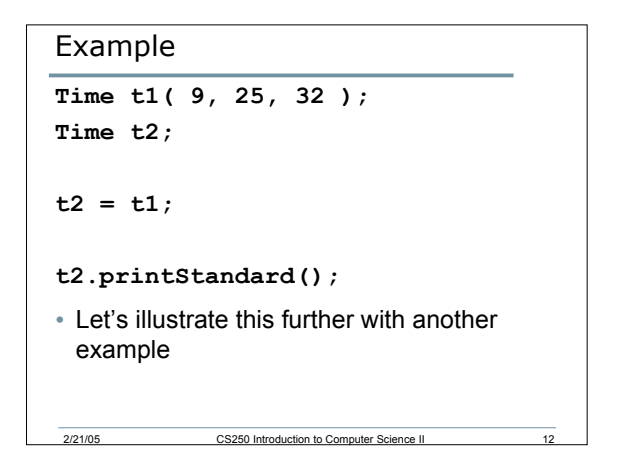

## Exercise 6.7

- This exercise asks us to create a class called Rational to perform arithmetic with fractions
- Fraction data should be stored as numerator and denominator and should be stored in reduced form
- The class should include member functions for addition, subtraction, multiplication, division, and printing

2/21/05 CS250 Introduction to Com

## 2/21/05 CS250 Introduction to Cor Class Interface **class Rational { public: Rational( int = 0, int = 1 ); Rational addition( const Rational & ); Rational subtraction( const Rational & ); Rational multiplication( const Rational & ); Rational division( const Rational & ); void printRational (); private: int numerator; int denominator; void reduction(); };**

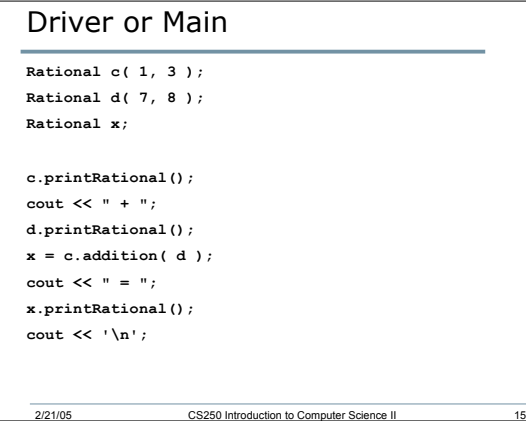

## Summary

- There is a test on Wednesday, Feb 23
- We have completed everything in chapters 1 and 2
- That is the material you will be tested on
- Office hours today 1-2.30pm. I will also be available tomorrow 3-4.15pm

2/21/05 CS250 Introduction to Computer Science II